# **PENGEMBANGAN SISTEM** *INVENTORY* **PADA ZHAZHA FROZZY BERBASIS WEB MENGGUNAKAN METODE FAST**

# **SKRIPSI**

## **Disusun untuk memenuhi sebagian persyaratan mencapai derajat Sarjana**

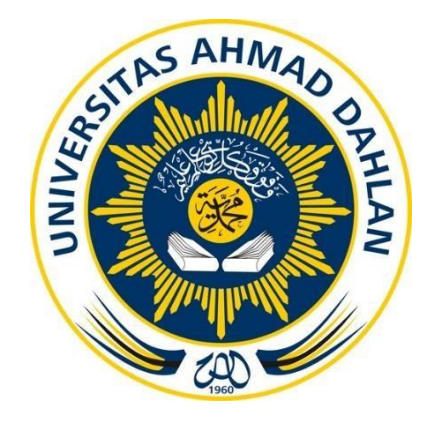

**Disusun Oleh:**

Arinda Puspita 1900018063

**PROGRAM STUDI S1 INFORMATIKA FAKULTAS TEKNOLOGI INDUSTRI UNIVERSITAS AHMAD DAHLAN**

**2024**

# <span id="page-1-0"></span>PENGEMBANGAN SISTEM INVENTORY PADA ZHAZHA FROZZY BERBASIS WEB **MENGGUNAKAN METODE FAST**

## **SKRIPSI**

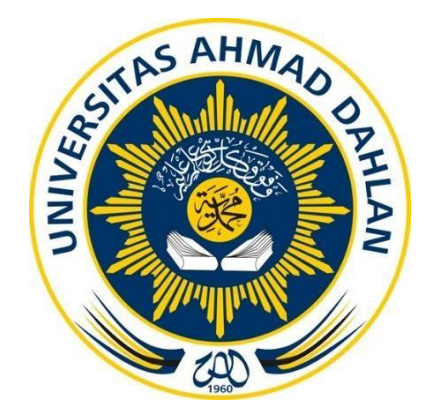

**Disusun Oleh:** 

ARINDA PUSPITA 1900018063

# **PROGRAM STUDI S1 INFORMATIKA FAKULTAS TEKNOLOGI INDUSTRI** UNIVERSITAS AHMAD DAHLAN

2024

# **LEMBAR PERSETUJUAN PEMBIMBING**

### **SKRIPSI**

# <span id="page-2-0"></span>**PENGEMBANGAN SISTEM** *INVENTORY* **PADA ZHAZHA FROZZY BERBASIS WEB MENGGUNAKAN METODE FAST**

Dipersiapkan dan disusun oleh:

### **ARINDA PUSPITA 1900018063**

**Program Studi S1 Informatika Fakultas Teknologi Industri Universitas Ahmad Dahlan**

**Telah disetujui oleh:**

**Pembimbing**

**Taufiq Ismail, S.T., M.Cs.**

### **NIPM 19731221 200002 111 0847277**

#### **LEMBAR PENGESAHAN**

#### **SKRIPSI**

#### PENGEMBANGAN SISTEM INVENTORY PADA ZHAZHA FROZZY BERBASIS WEB MENGGUNAKAN METODE FAST

Dipersiapkan dan disusun oleh: **ARINDA PUSPITA** 1900018063 Telah dipertahankan di depan Dewan Penguji pada Selasa 27 Februari 2024 dan dinyatakan telah memenuhi syarat **Susunan Dewan Penguji** Ketua : Taufiq Ismail, S.T., M.Cs. : Mushlihudin, S.T., M.T. Penguji 1 Penguji 2 : Rusydi Umar, S.T., M.T., Ph.D. Yogyakarta, 22 Maret 2024

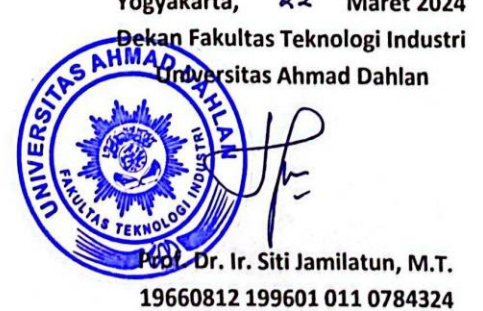

m.

iii

# **LEMBAR PERNYATAAN KEASLIAN**

### **SURAT PERNYATAAN**

<span id="page-4-0"></span>Yang bertanda tangan di bawah ini:

Nama : Arinda Puspita

NIM 1900018063

Prodi : Informatika

Judul TA/Skripsi : PENGEMBANGAN SISTEM *INVENTORY* PADA ZHAZHA FROZZY BERBASIS WEB MENGGUNAKAN METODE FAST

Dengan ini saya menyatakan bahwa Laporan Tugas Akhir ini tidak terdapat karya yang pernah diajukan untuk memperoleh gelar Ahli Madya/Kesarjanaan di suatu Perguruan Tinggi, dan sepanjang pengetahuan saya juga tidak terdapat karya atau pendapat yang pernah ditulis atau diterbitkan oleh orang lain, kecuali yang secara tertulis diacu dalam naskah ini dan disebutkan dalam daftar pustaka.

Yogyakarta, Selasa 27 Februari 2024

Mengetahui, Dosen Pembimbing

Taufiq Ismail, S.T., M.Cs. 19731221 200002 111 0847277

Yang menyatakan,

uw

Arinda Puspita 1900018063

#### Pernyataan Tidak Plagiat

<span id="page-5-0"></span>Sava yang bertanda tangan dibawah ini:

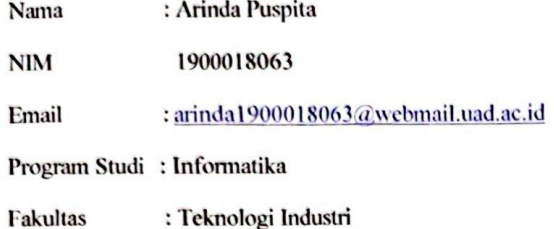

#### : Pengembangan Sistem Inventory Pada Zhazha Frozzy Berbasis Web Menggunakan **Judul Tesis Metode FAST**

Dengan ini menyatakan bahwa:

- 1. Hasil karya yang saya serahkan ini adalah asli dan belum pernah mendapatkan gelar kesarjanaan baik di Universitas Ahmad Dahlan maupun di institusi pendidikan lainnya.
- 2. Hasil karya saya ini bukan saduran/terjemahan melainkan merupakan gagasan, rumusan, dan hasil pelaksanaan penelitian dan implementasi saya sendiri, tanpa bantuan pihak lain kecuali arahan pembimbing akademik dan narasumber penelitian.
- 3. Hasil karya saya ini merupakan hasil revisi terakhir setelah diujikan yang telah diketahui dan di setujui oleh pembimbing.
- 4. Dalam karya saya ini tidak terdapat karya atau pendapat yang telah ditulis atau dipublikasikan orang lain, kecuali yang digunakan sebagai acuan dalam naskah dengan menyebutkan nama pengarang dan dicantumkan dalam daftar pustaka.

Pernyataan ini saya buat dengan sesungguhnya. Apabila di kemudian hari terbukti ada penyimpangan dan ketidakbenaran dalam pernyataan ini maka saya bersedia menerima sanksi akademik berupa pencabutan gelar yang telah diperoleh karena karya saya ini, serta sanksi lain yang sesuai dengan ketentuan yang berlaku di Universitas Ahmad Dahlan.

 $\mathbf{v}$ 

Yogyakarta, 08 Maret 2024

Yang Menyatakan

 $\frac{1}{\sqrt{1-\frac{1}{2}}}$ 

(Arinda Puspita)

#### Lampiran 2

#### PERNYATAAN PERSETUJUAN AKSES

Saya yang bertanda tangan di bawah ini:

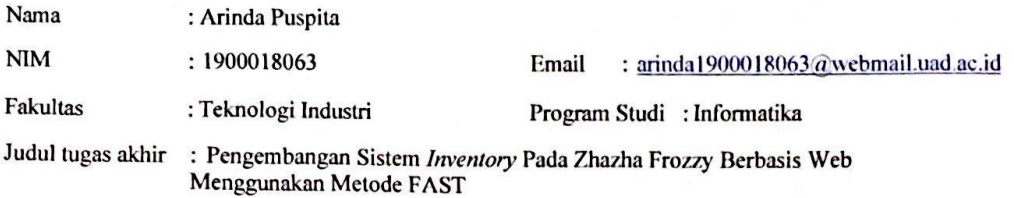

Dengan ini saya menyerahkan hak sepenuhnya kepada Perpustakaan Universitas Ahmad Dahlan untuk menyimpan, mengatur akses serta melakukan pengelolaan terhadap karya saya ini dengan mengacu pada ketentuan akses tugas akhir elektronik sebagai berikut

Saya (mengijinkan/tidak mengijinkan)\* karya tersebut diunggah ke dalam Repository Perpustakaan Universitas Ahmad Dahlan.

Demikian pernyataan ini saya buat dengan sebenarnya.

Yogyakarta, 08 Maret 2024

Mengetahui, Pembimbing\*\*

 $\overline{all}$ , S.T., M.Cs.

Ket:

\*coret salah satu

\*\*jika diijinkan TA dipublish maka ditandatangani dosen pembimbing dan mahasiswa

#### **KATA PENGANTAR**

Assalamu'alaikum Wr. Wb

Dengan mengucapkan Alhamdulillahirobbil'alamin, penulis memanjatkan puji dan syukur kehadirat Allah SWT atas rahmat, nikmat, dan hidayah-Nya sehingga penulis dapat menyelesaikan skripsi dengan judul "PENGEMBANGAN SISTEM *INVENTORY* PADA ZHAZHA FROZZY BERBASIS WEB MENGGUNAKAN METODE FAST" dengan baik. Skripsi ini disusun untuk memenuhi sebagian persyaratan mencapai derajat Sarjana pada Program Studi Informatika Fakultas Teknologi Industri di Universitas Ahmad Dahlan Yogyakarta.

Selama penulisan skripsi ini, penulis menyadari banyak pihak yang telah memberikan bantuannya, sehingga pada kesempatan ini penulis ingin mengucapkan terimakasih yang tulus kepada :

- 1. Bapak Taufiq Ismail, S.T., M.Cs. selaku dosen pembimbing skripsi yang telah memberikan bimbingan dan arahan untuk menyelesaikan skripsi ini.
- 2. Bapak Mushlihudin, S T., M.T. Selaku Dosen Penguji Skripsi 1.
- 3. Bapak Rusydi Umar, S.T., M.T., Ph.D. Selaku Dosen Penguji Skripsi 2.
- 4. Bapak Dinan Yulianto, S.T., M.Eng. selaku dosen pembimbing akademik yang telah memberikan bimbingan dan arahan selama masa perkuliahan.
- 5. Segenap dosen Informatika Universitas Ahmad Dahlan Yogyakarta, yang telah membagikan ilmunya sehingga skripsi ini dapat selesai.
- 6. Kedua orang tua saya Bpk. Bedjo Ali Sudarno dan Ibu Prih Hardini yang selalu memberikan doa, nasehat, inspirasi, semangat untuk semua yang saya lakukan.
- 7. Deden Purnama sebagai rekan yang selalu mensupport saya selama perkuliahan.
- 8. Teman-teman Informatika 2019 yang selalu memberikan motivasi, berbagi canda tawa, dan support selama masa perkuliahan.

Penulis menyadari bahwa skripsi ini masih jauh dari sempurna. Oleh sebab itu, penulis mengharapkan kritik dan saran yang bersifat membangun demi sempurnanya skripsi ini dan untuk penulisan skripsi selanjutnya.

Harapan penulis, semoga do'a dan bantuan yang sangat berharga tersebut mendapat imbalan dari Allah SWT, aamiin ya robal a'lamin.

Wassalamualaikum Wr. Wb

# **DAFTAR ISI**

<span id="page-8-0"></span>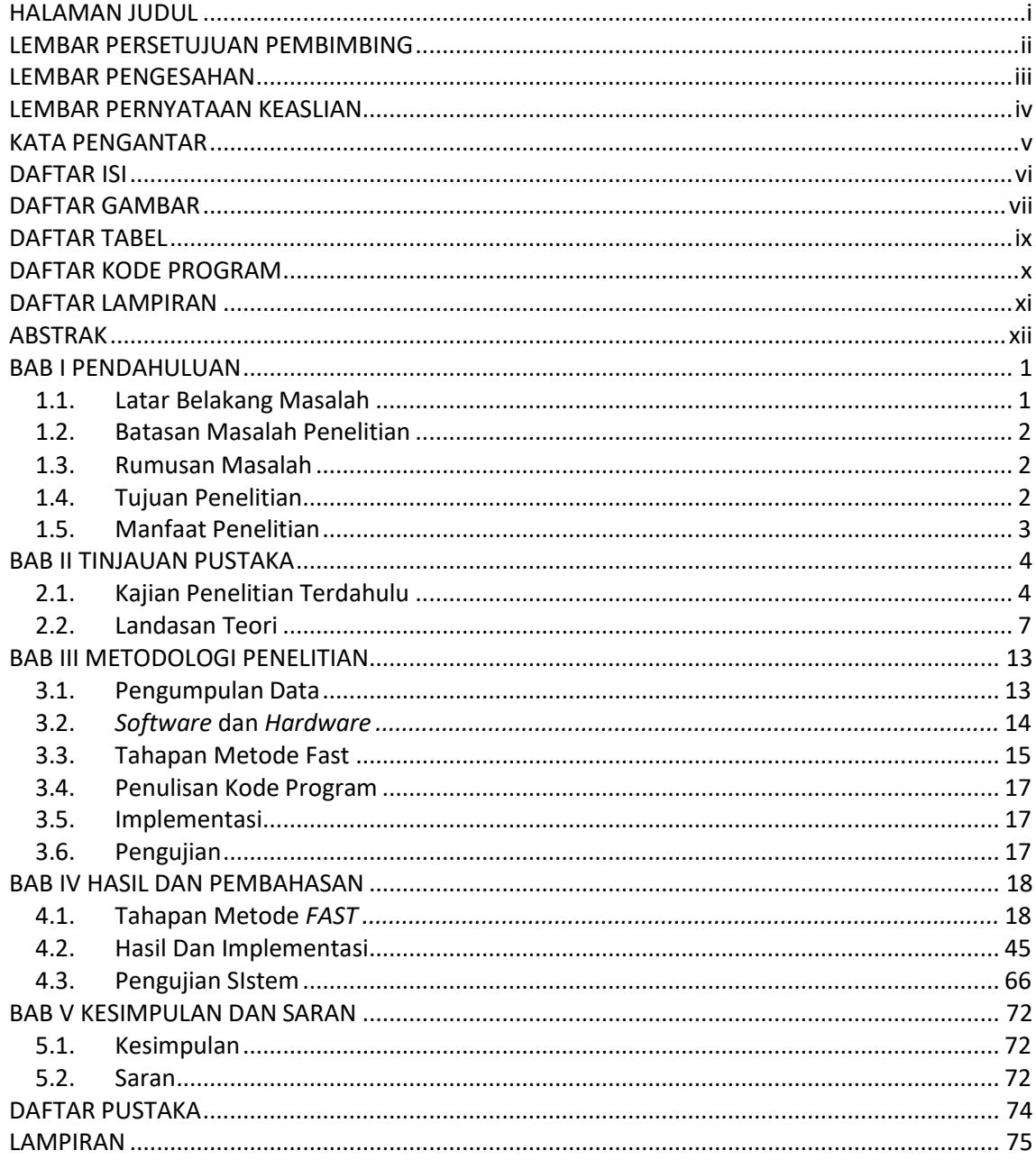

# **DAFTAR GAMBAR**

<span id="page-9-0"></span>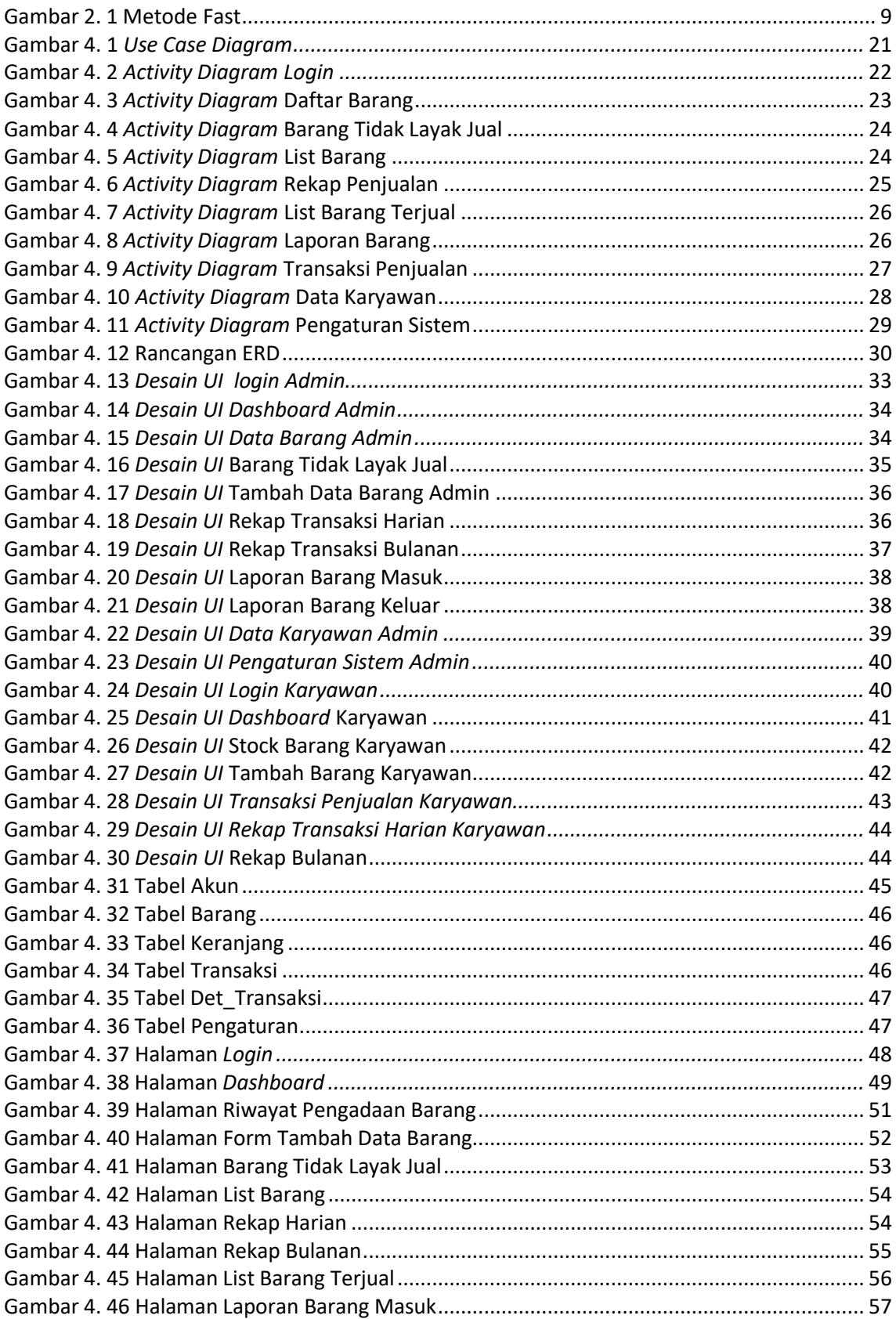

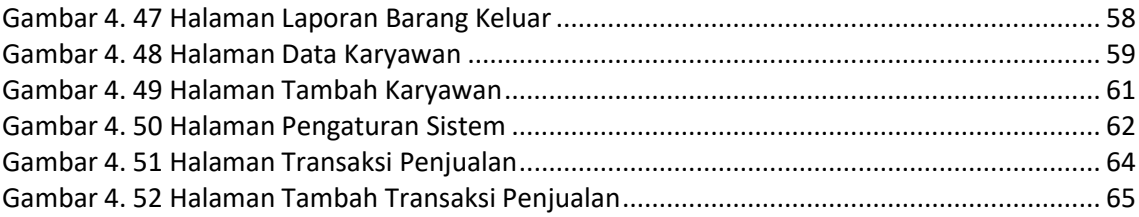

# **DAFTAR TABEL**

<span id="page-11-0"></span>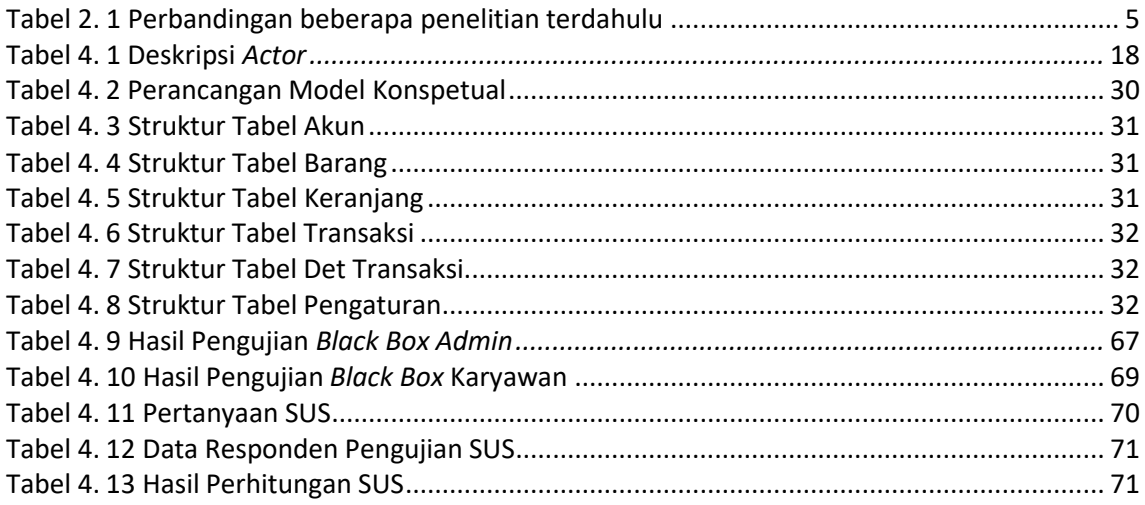

# **DAFTAR KODE PROGRAM**

<span id="page-12-0"></span>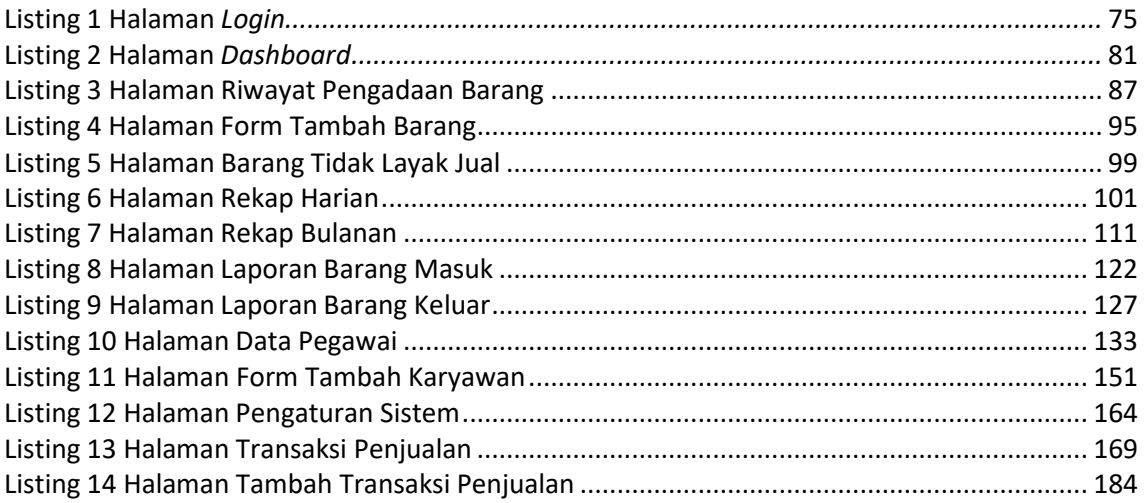

# **DAFTAR LAMPIRAN**

<span id="page-13-0"></span>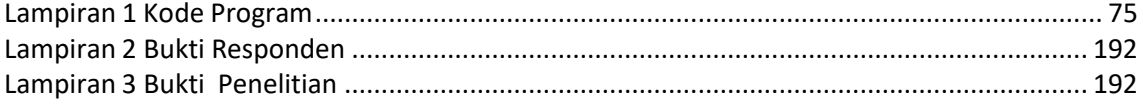

#### **ABSTRAK**

<span id="page-14-0"></span>Zhazha Frozzy merupakan salah satu toko yang bergerak di bidang penjualan olahan makanan instan beku yang tahan lama dan mudah disajikan yang biasa disebut *Frozen Food*. Dalam hal pengelolaan stok barang masih menggunakan cara *konvensional* yaitu dengan pencatatan stok barang di buku catatan. Hal ini sering menimbulkan permasalahan dalam pengelolaan dan pencatatan jumlah stok barang seperti sering mengalami selisih jumlah stok barang yang tidak sesuai, pencatatan data stok barang yang masuk dan keluar tidak tercatat karena *human error*, sulitnya memantau produk yang kadaluwarsa, kesulitan dalam melakukan analisis kinerja persediaan stok barang, kesulitan dalam pencatatan rekap penjualan dan laporan barang serta pelayanan pada permintaan konsumen dan perhitungan stok persediaan barang membutuhkan waktu lama. Tujuan dari Pengembangan Sistem *Inventory* ini adalah untuk mengatasi permasalahan pada pengelolaan dan pencatatan jumlah stok barang yang sedang berjalan di Zhazha Frozzy dan membuat sistem yang lebih cepat dan akurat dalam mengelola stok barang.

Pada penelitian Pengembangan Sistem *Inventory* Berbasis Web pada Zhazha Frozzy menggunakan Metode *FAST* (*Framework for the Application of System Thinking*). Metode *FAST* merupakan metode pengembangan sistem kombinasi dari beberapa metode pengembangan sistem yang banyak digunakan, disajikan dalam kerangka kerja yang fleksibel, dan dapat dikembangkan dengan metode lain. Metode *FAST* terdiri dari tahapan : *Scope definition, Problem Analysis, Requirements Analysis, Logical Desain, Decision Analysis, Physical Desigm And Integration, Construction And Testing* dan *Instalation Delivery.*

Telah dilakukan pengujian menggunakan *Black box* dan *System Usability Scale (SUS)*. Pada pengujian *System Usability Scale (SUS)* dengan responden 4 karyawan dan 1 admin mendapatkan nilai SUS score yaitu 87,6 yang berarti skor pengujian SUS pada Aplikasi berada diatas rata-rata sehingga aplikiasi dinyatakan berjalan dengan baik dan dapat diterima (*Acceptable*). Pengujian *Black Box* yang dilakukan dengan 18 aktivitas pada karyawan dan 35 aktivitas pada admin memeperoleh hasil 100% yang berarti sistem berjalan dengan baik. Dapat disimpulkan bahwa penerapan Pengembangan Sistem *Inventory* Pada Zhazha Frozzy Berbasis Web Menggunakan Metode FAST Di Zhazha Frozzy layak untuk digunakan bersumber pada penelitian yang telah dilakukan.

Kata kunci: *Black Box* ; Metode *FAST*; Stok Barang; *System Usability Scale ; Website*;